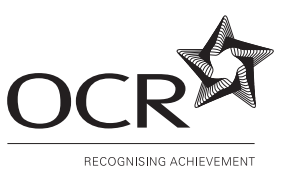

## **OXFORD CAMBRIDGE AND RSA EXAMINATIONS Advanced Subsidiary GCE**

# **COMPUTING 2506**

Introductory Computer Systems, Communications and Software

Thursday **9 JUNE 2005** Afternoon 1 hour 30 minutes

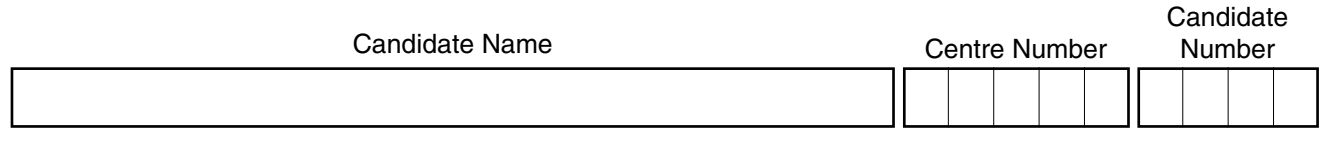

### **TIME** 1 hour 30 minutes

# **INSTRUCTIONS TO CANDIDATES**

- Write your name in the space above.
- Write your centre number and candidate number in the boxes above.
- Answer **all** the questions.
- Read each question carefully and make sure you know what you have to do before starting your answer.
- If you run out of space for an answer, continue on the spare pages at the back of the booklet.
- If you use these spare pages, you must write the question number next to your answer. You can also use the spare pages for rough work.

### **INFORMATION FOR CANDIDATES**

- The number of marks is given in brackets [ ] at the end of each question or part question.
- The total number of marks for this paper is 90 (86  $+$  4 for the quality of written communication).
- You will be awarded marks for the quality of written communication where an answer requires a piece of extended writing.
- No marks will be awarded for using brand names of software packages or hardware.

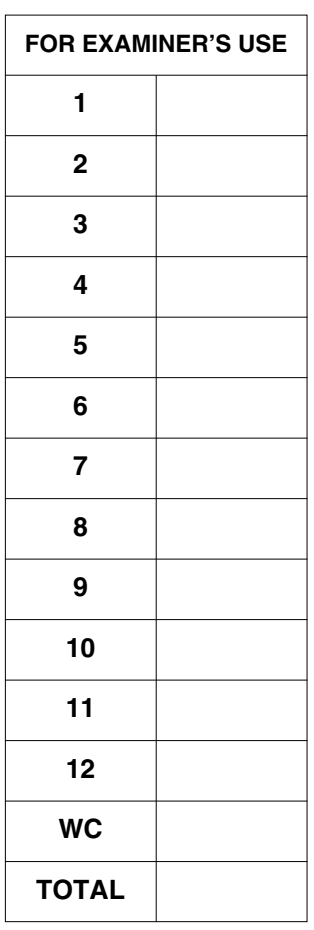

**This question paper consists of 12 printed pages, 3 lined pages and 1 blank page.**

## Answer all questions.

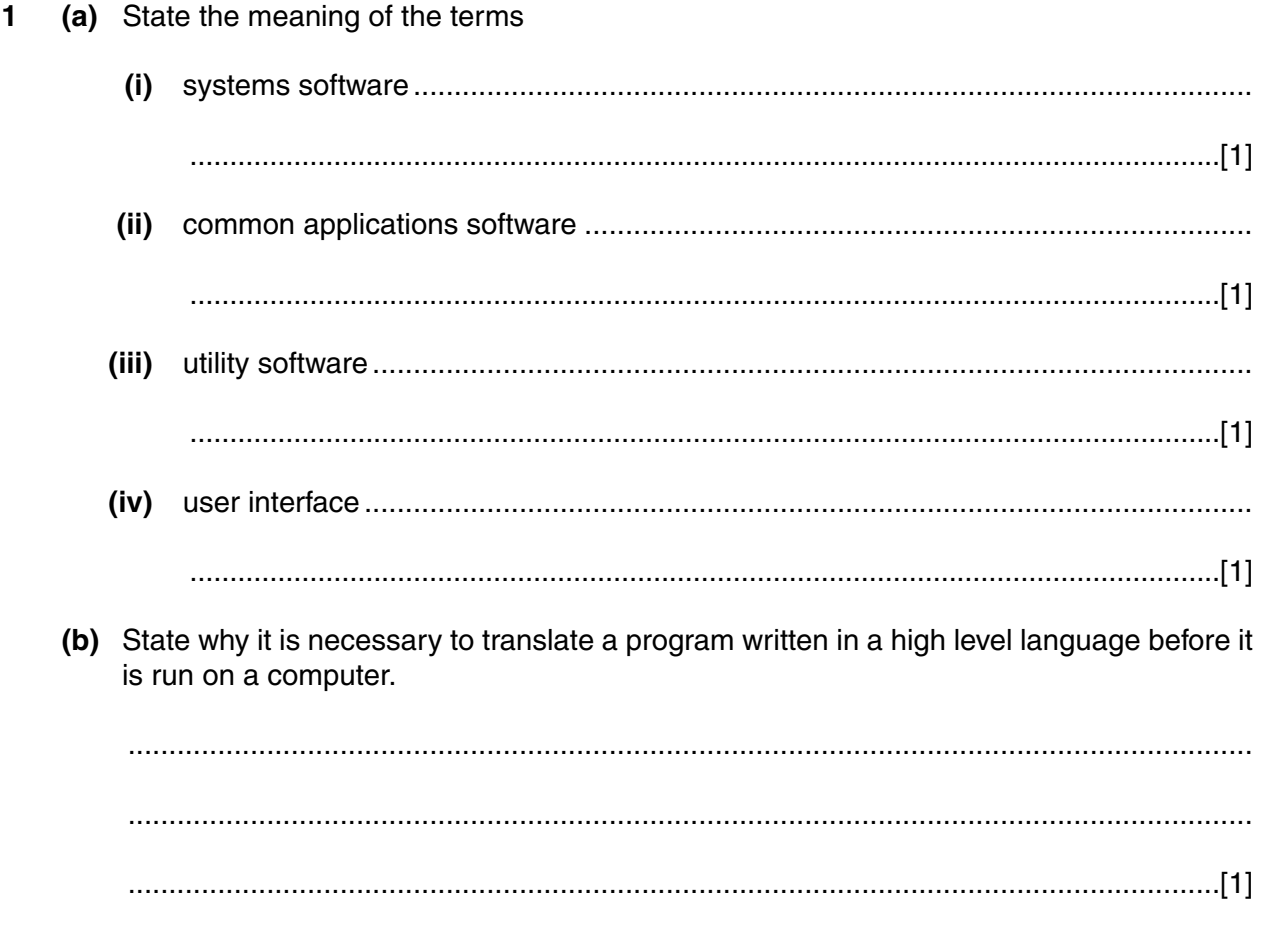

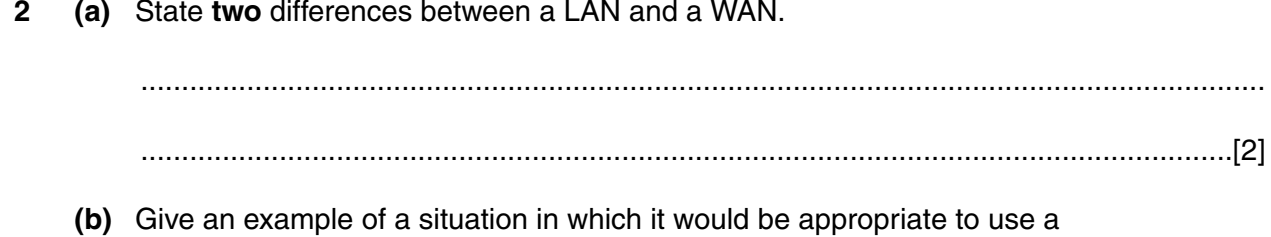

(c) One advantage of using a network is that users can share printers.

Apart from cost, give one advantage and one disadvantage of sharing printers on a network.

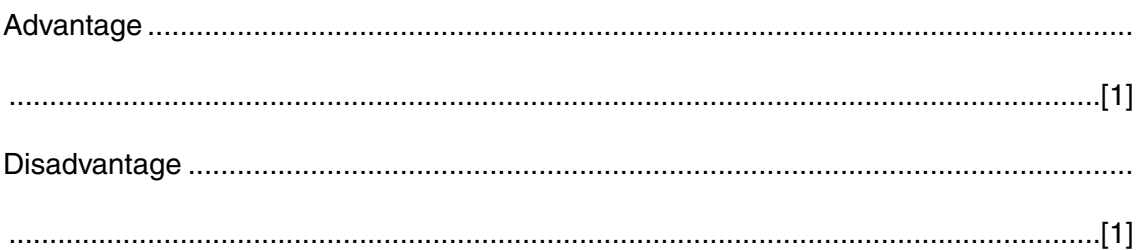

- Most personal computers (PCs) run operating systems that use a graphical user interface  $\overline{\mathbf{3}}$  $(GUI)$ .
	- (a) Name and describe three features of an on-screen interface that would be available on a GUI.

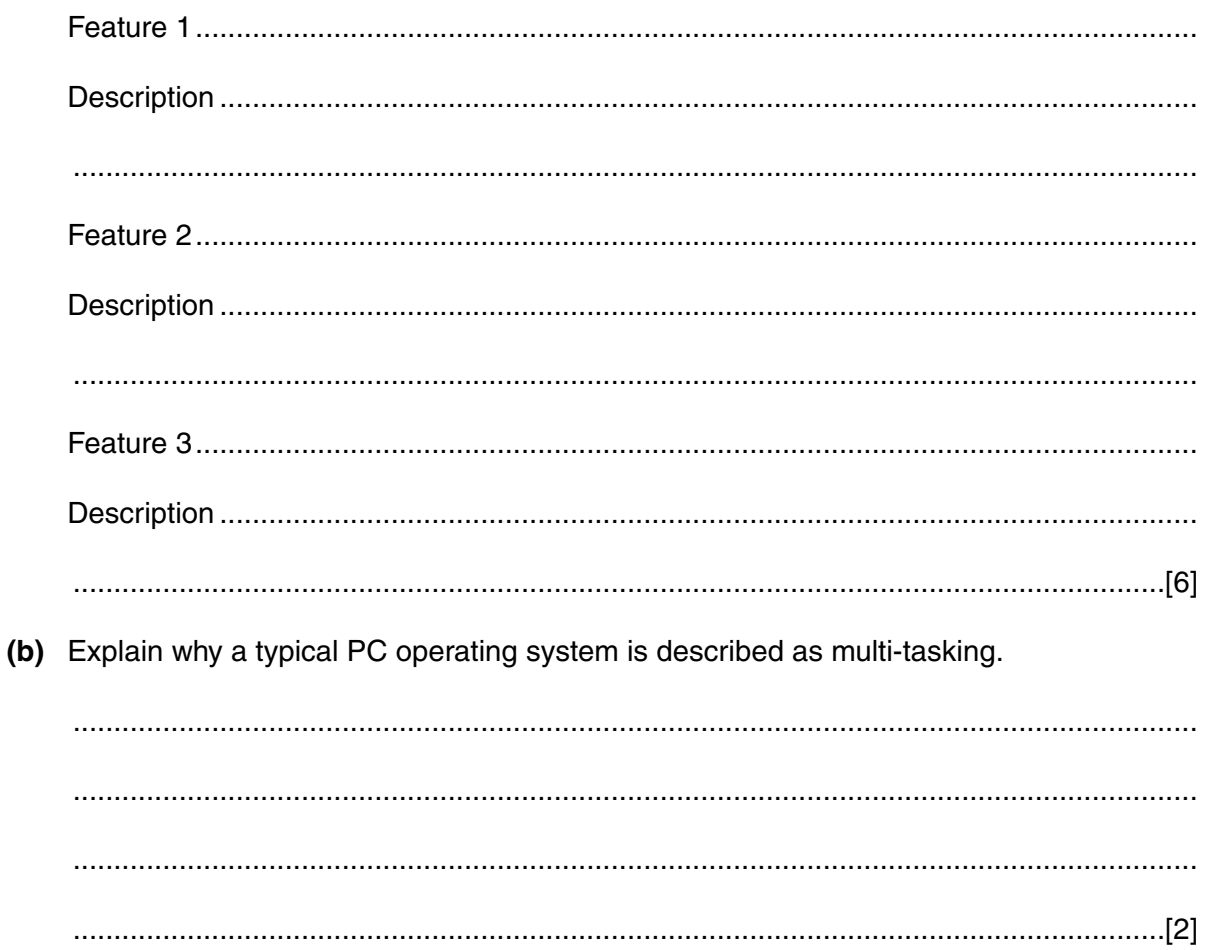

The ticketing system is computerised with the operator of each kiosk having a computer with keyboard, mouse and monitor.

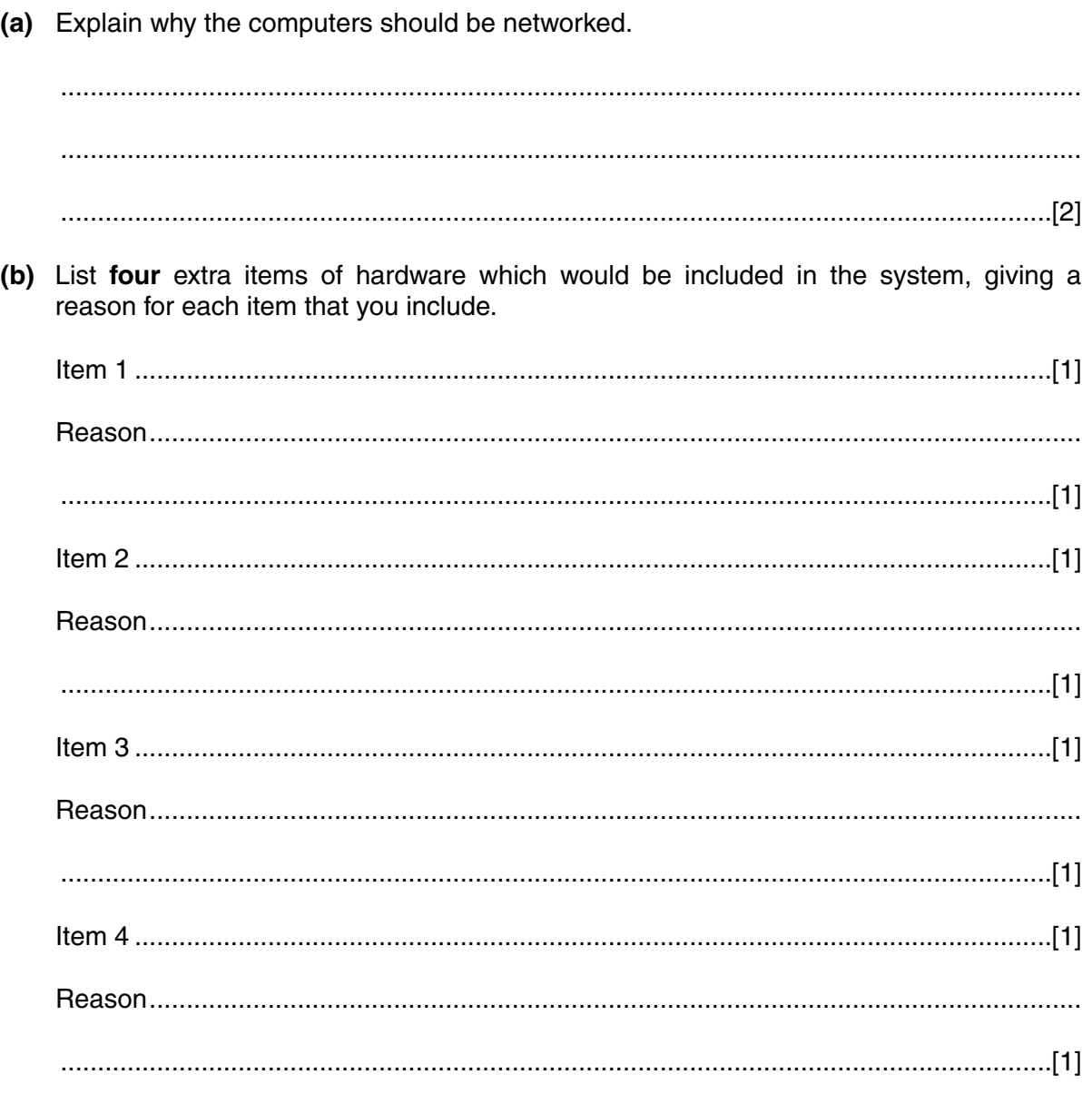

(a) When data is sent from one place to another, the transmission can be of different types. Explain what is meant by the following terms.  $(i)$  $(ii)$ (iii)  $(iv)$ 

6

For Examiner's **Use** 

(b) Errors can occur in data when it is being transmitted.

Describe how a parity check can be used to identify bytes containing errors.  $(i)$ 

 $\overline{7}$ 

(ii) The following bytes have been received by a device 01101101 01011010 00101010 11100011 Three of the bytes have been received without error while one is incorrect. Ring the incorrect byte and explain how the incorrect byte is identified in this case.  (a) State two differences between random access memory (RAM) and read only memory (ROM) in a personal computer (PC). (b) A personal computer system has a hard disk drive and a recordable DVD drive. Give two uses of each of these devices. Hard disk Recordable DVD 

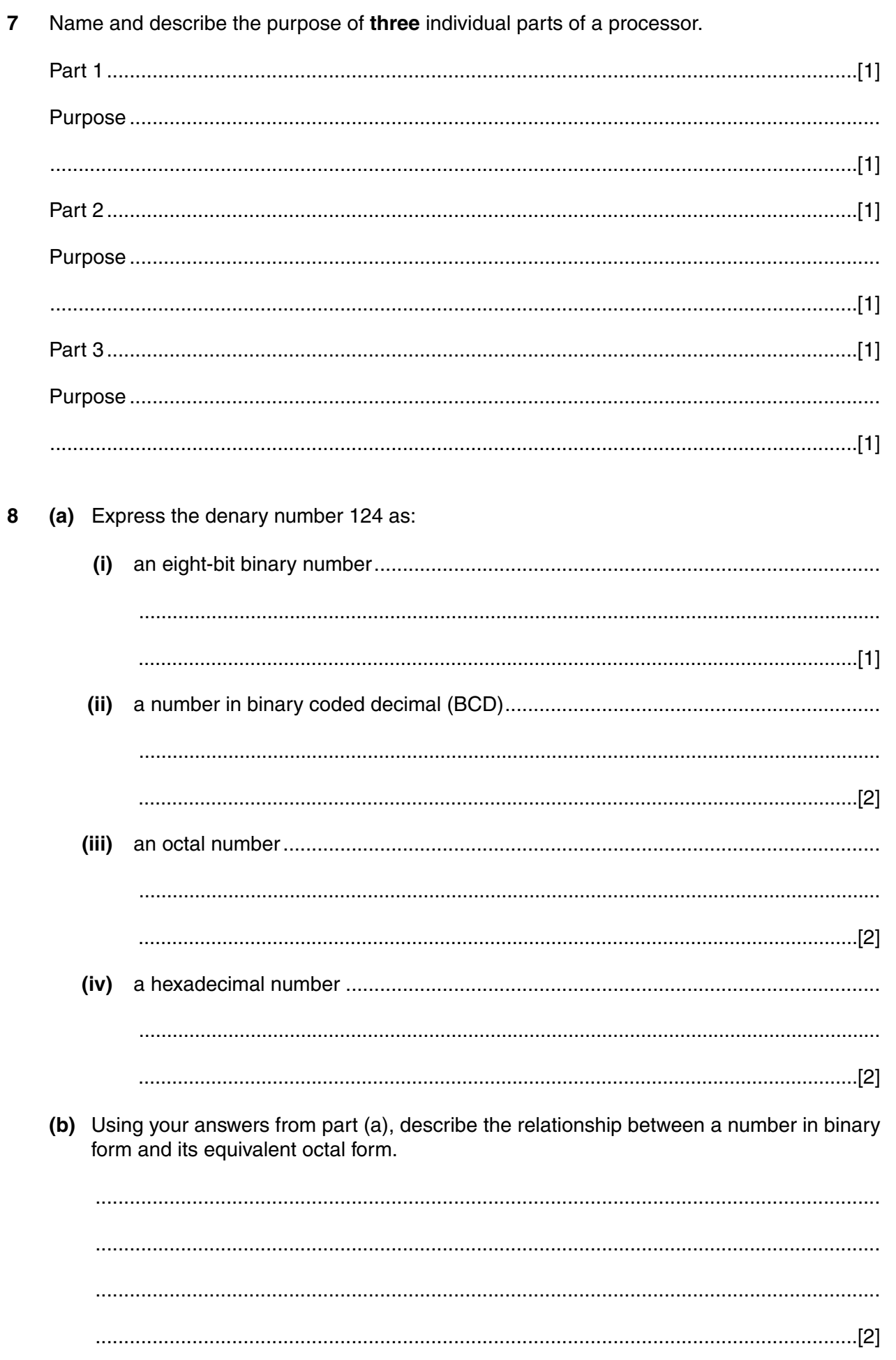

9 (a) (i) State what is meant by the character set of a computer system.

> (ii) Explain how codes are used to represent a character set in a computer system.

(b) A set of student records is numbered from 1 to 1000. A program is written which allows the operator to input the name of a student whose record is required. The program then uses a loop to search through all the records in numerical order and compare the student name to the required student, reporting when the required student is found.

Explain the meaning of the following data types and for each state a use to which it can be put in the above example.

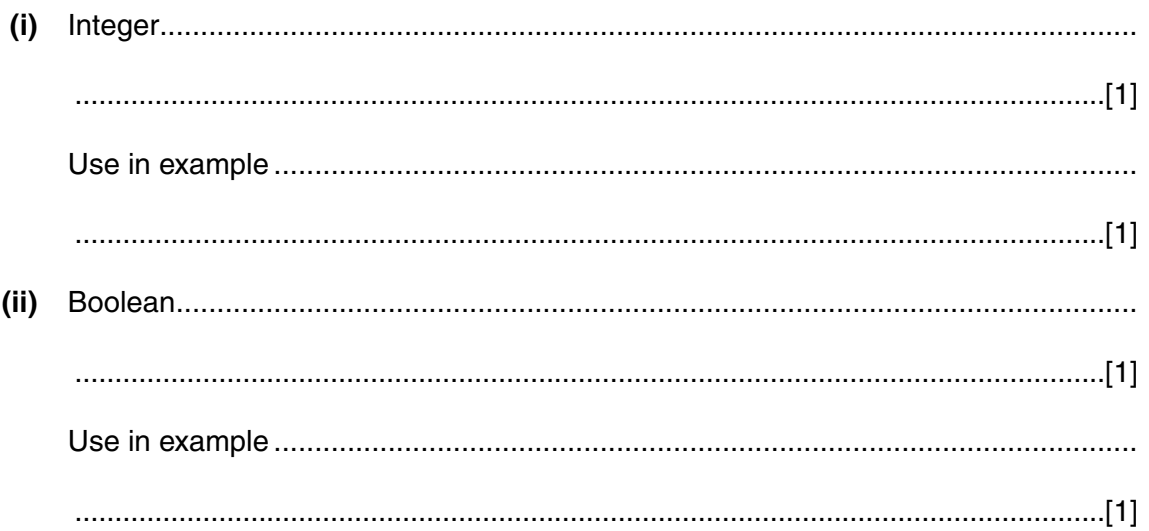

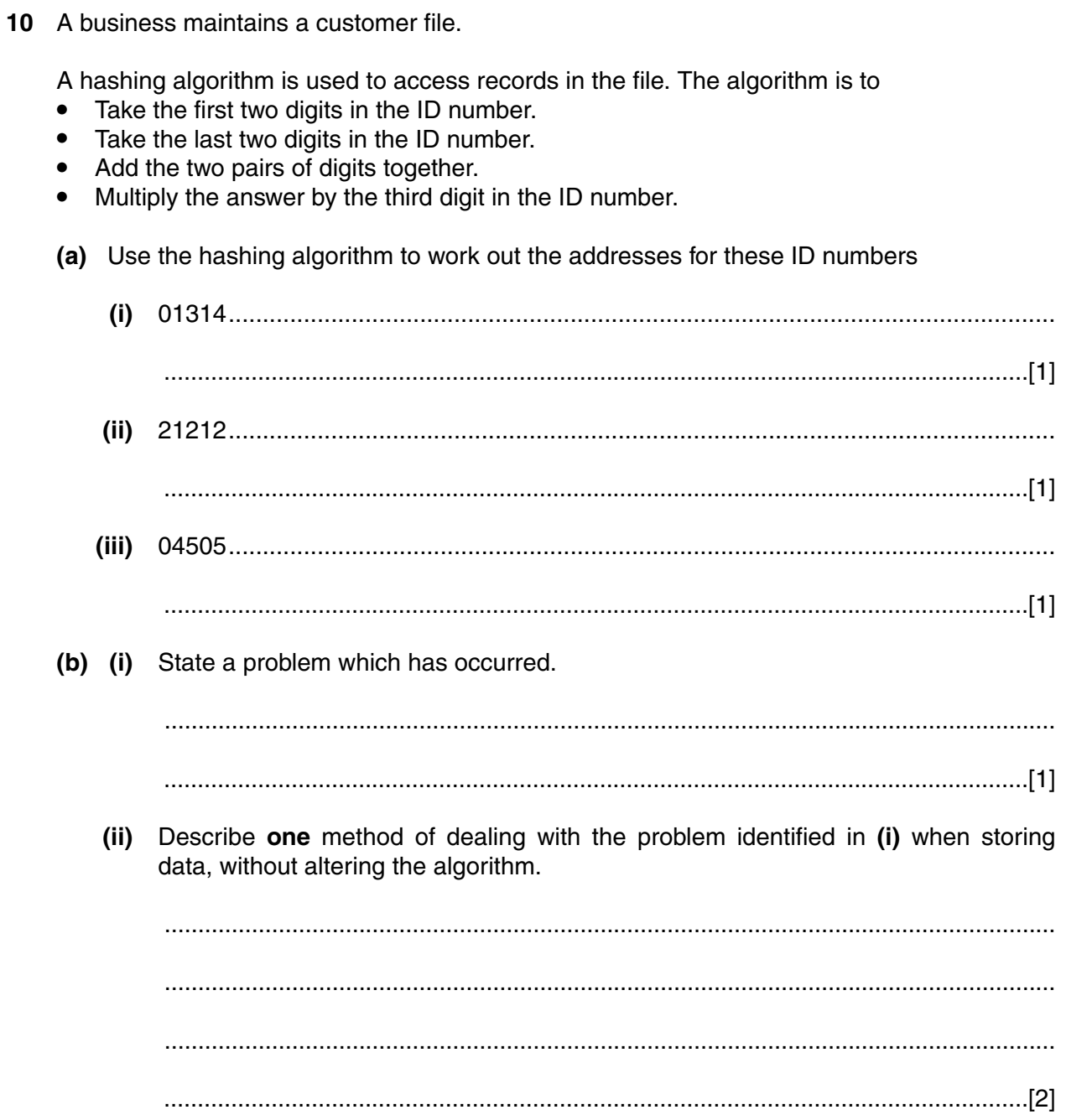

 $12$ 

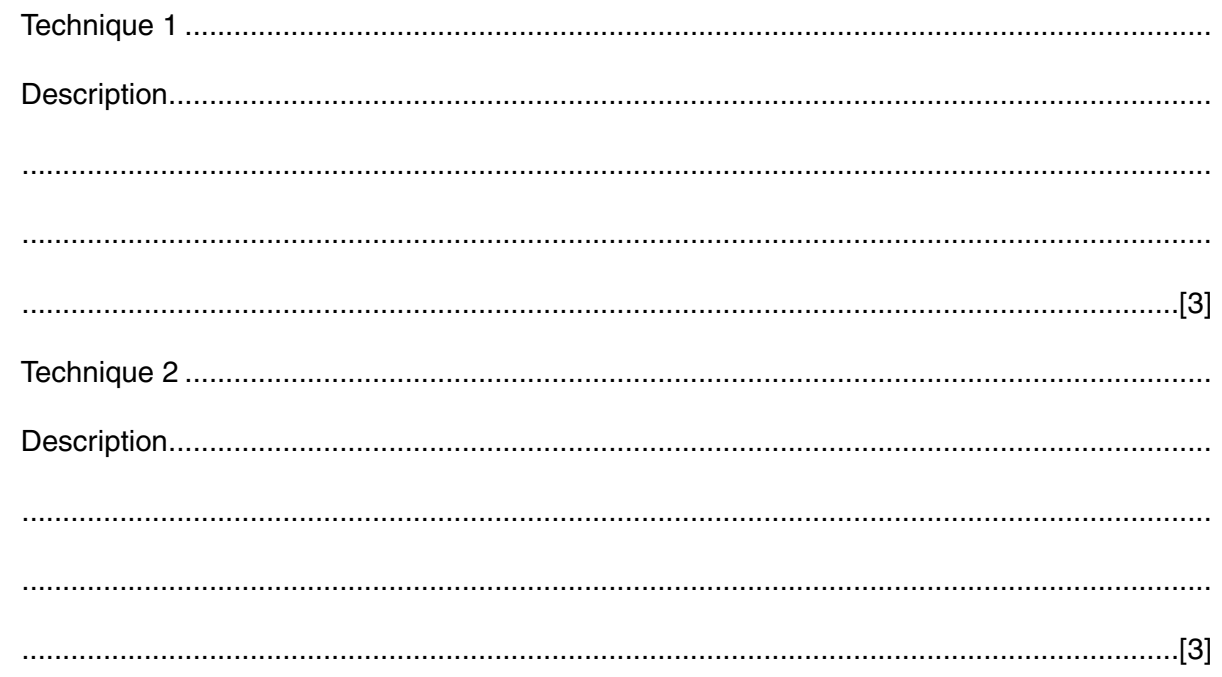

12 Describe how a multi-user time sharing system works.

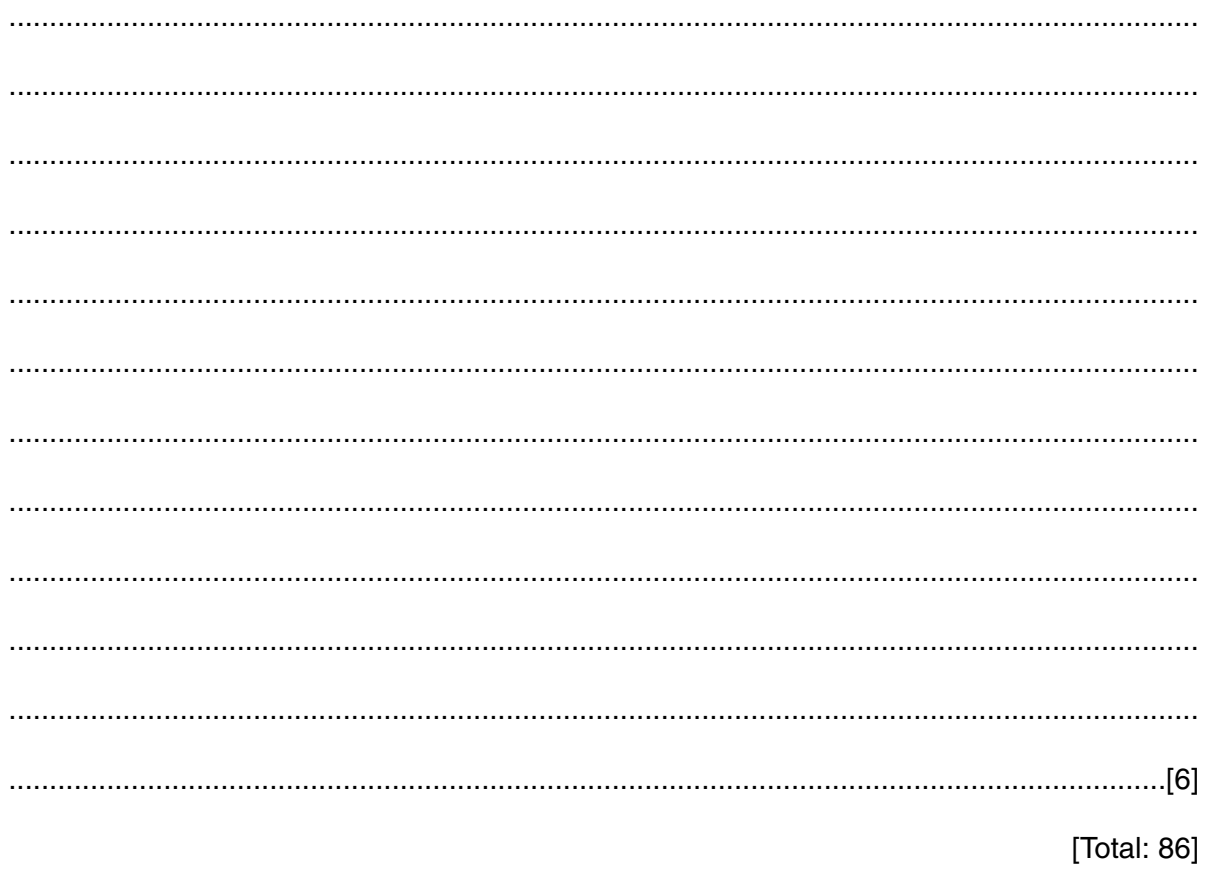

For Examiner's<br>Use

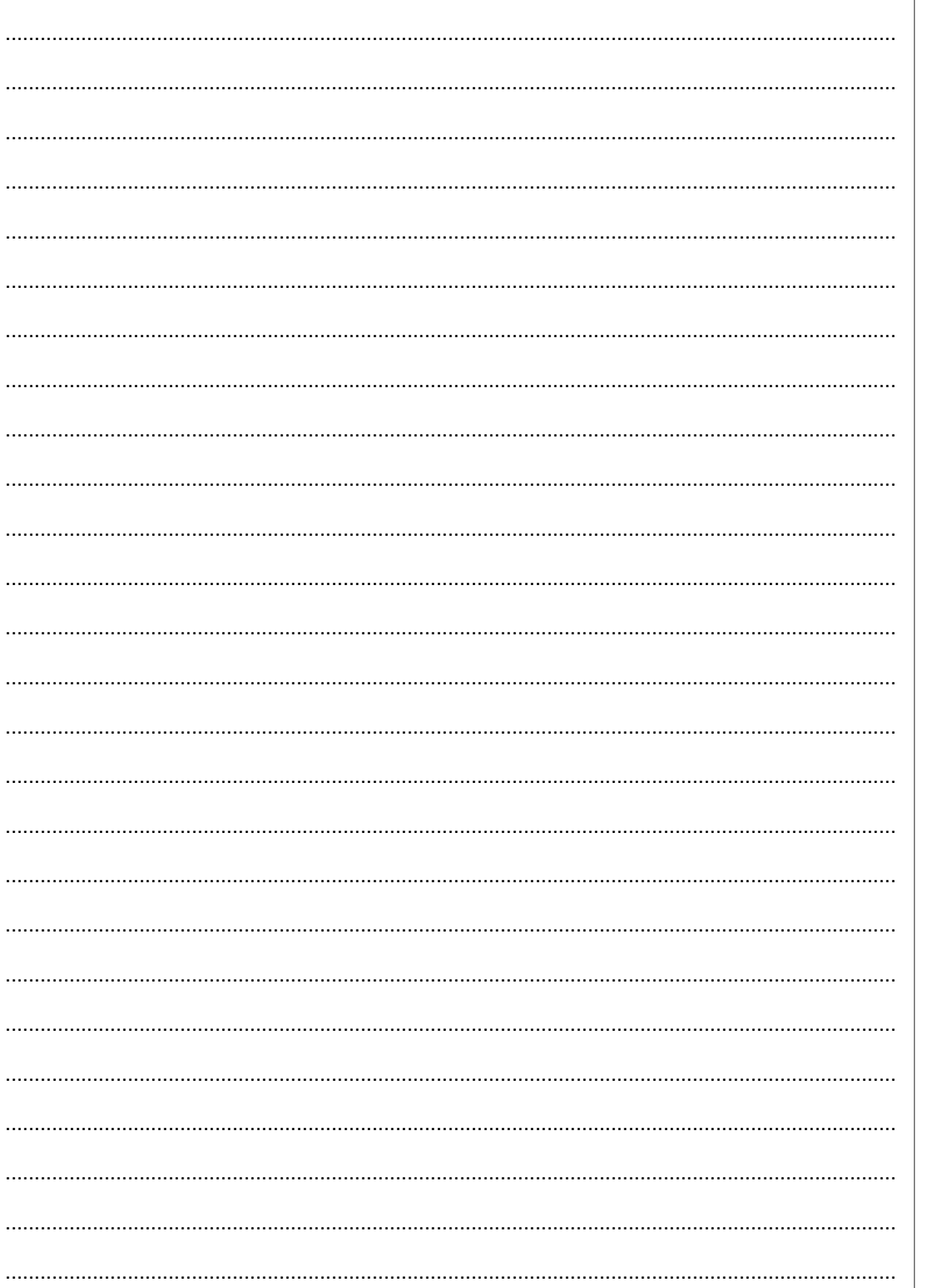

For<br>Examiner's<br>Use

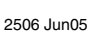

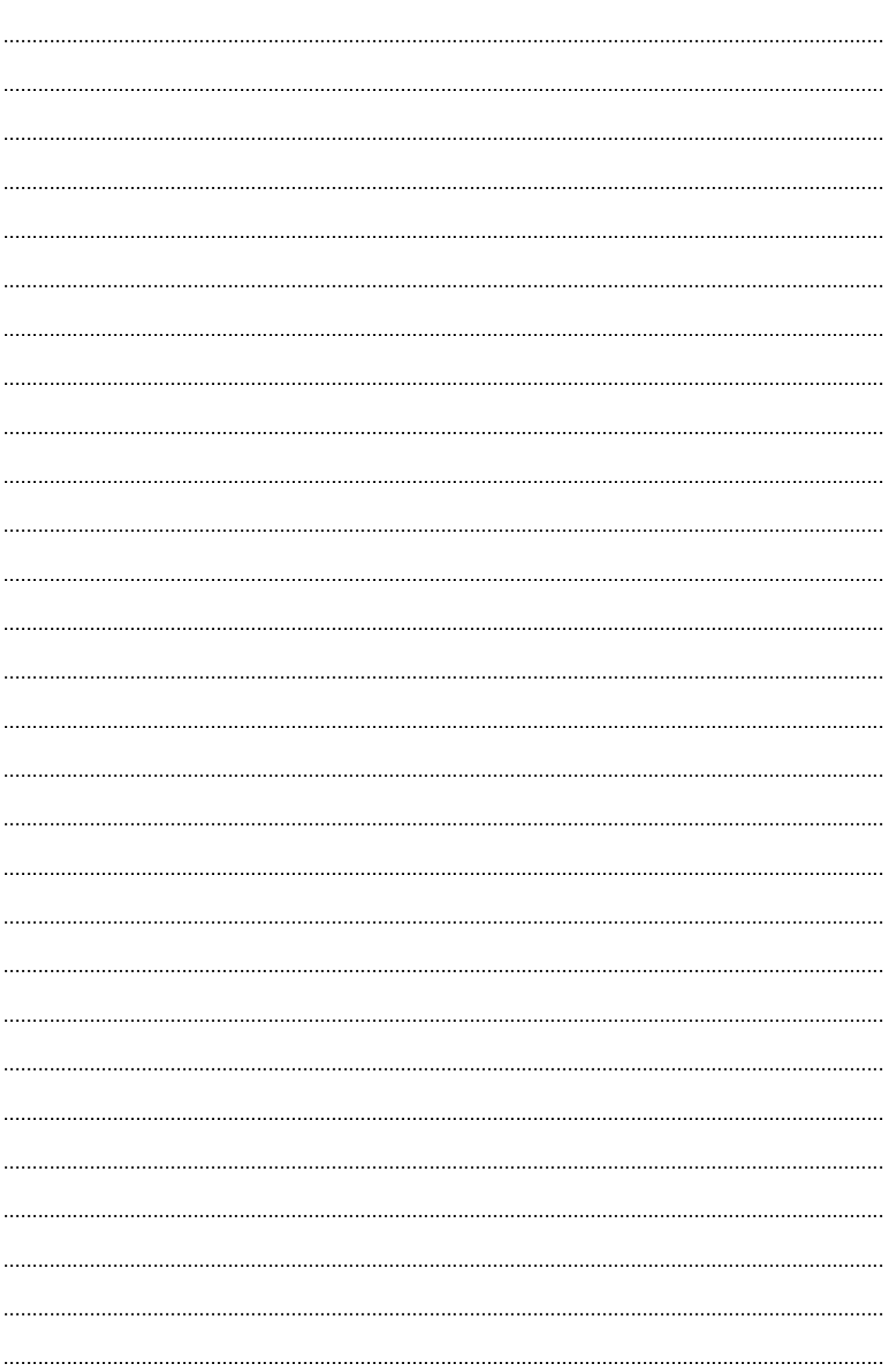

For Examiner's<br>Use

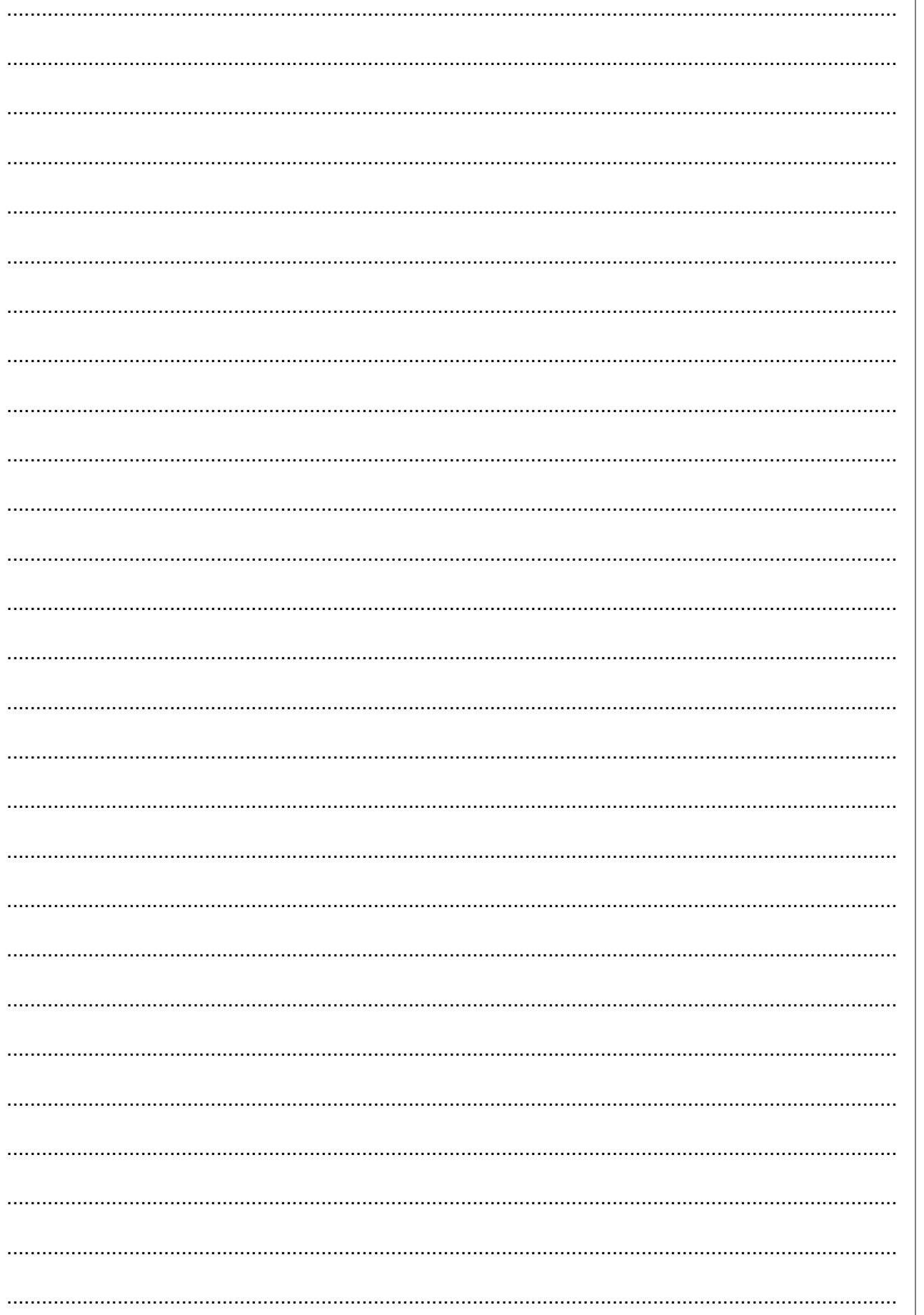

**BLANK PAGE**

Permission to reproduce items where third-party owned material protected by copyright is included has been sought and cleared where possible. Every reasonable effort has been made by the publisher (OCR) to trace copyright holders, but if any items requiring clearance have unwittingly been included, the publisher will be pleased to make amends at the earliest possible opportunity.